### 特別支援教育に関する研修の充実のために ぜひご活用ください!

**特別支援教育研修パッケージ**

県教育庁特別支援教育推進室・やまぐち総合教育支援センターふれあい教育センター

# **■研修パッケージのカテゴリー・コンテンツについて**

本パッケージは、以下の4つのカテゴリーで構成しています。

- 1 障害特性の理解及び特性に応じた指導・支援 -----2 切れ目ない支援
- 3 学校全体で行う組織的な支援 4 3 キャッシュ 4 家族・保護者支援

用意するコンテンツは次の表のとおりです。

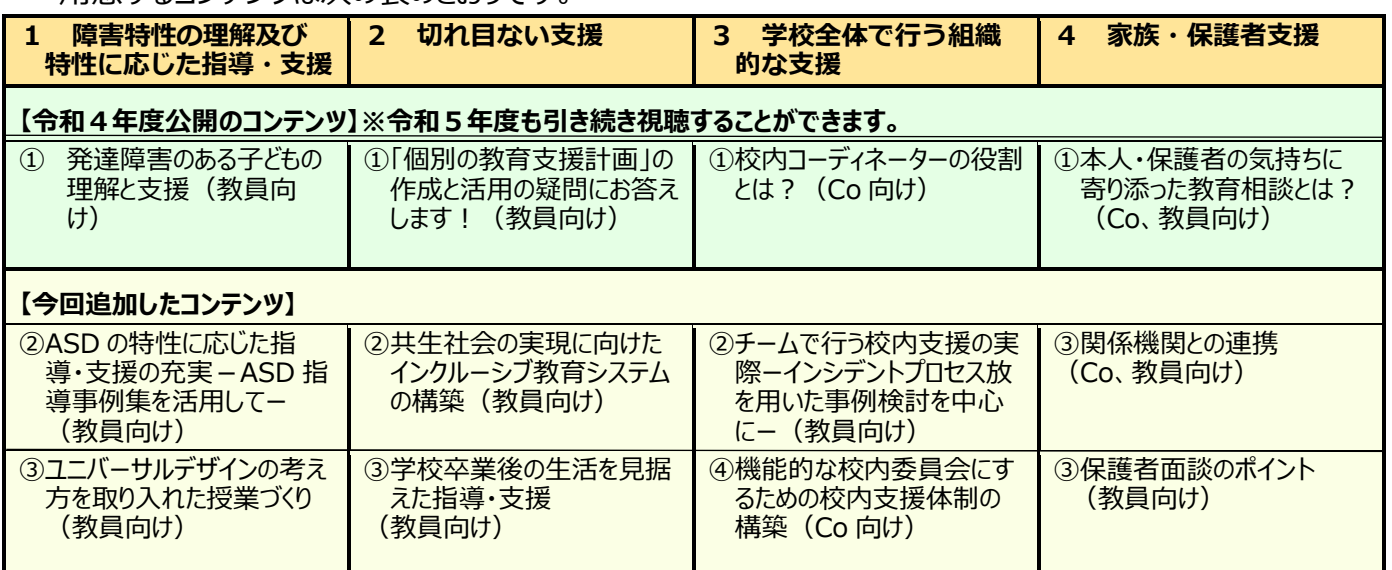

### **■コンテンツの内容**

コンテンツは、「説明動画」と「配付用プレゼン資料」等で構成しています。

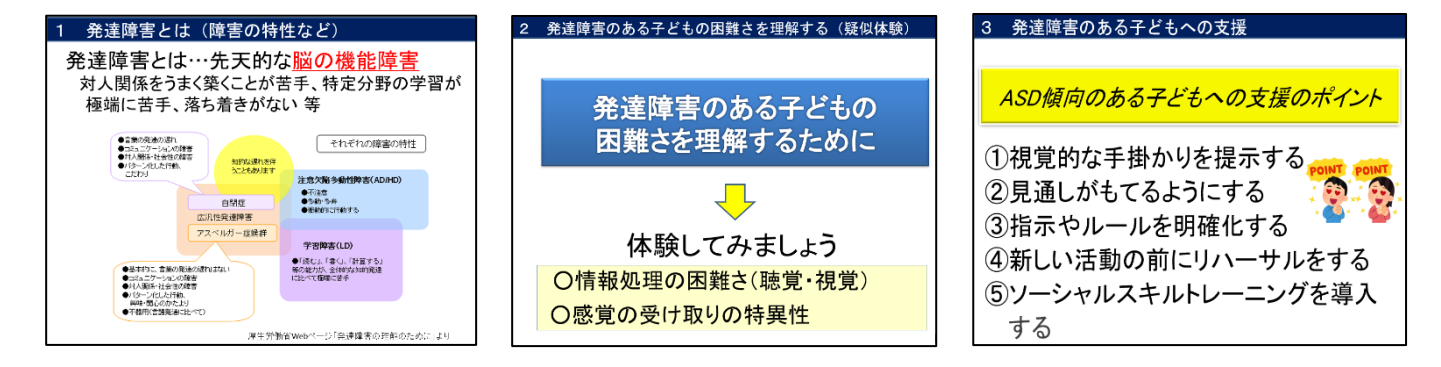

### **■パッケージの活用例**

- ・ 特別支援教育に関する校内研修会での活用
- ・ 市町教育委員会主催の研修会や、地域での合同研修会での活用

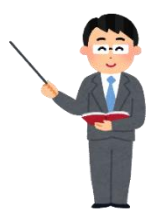

- 
- 

・ 自己研修での活用 等

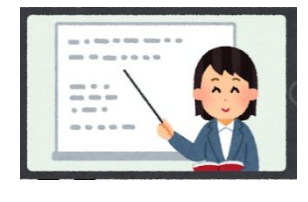

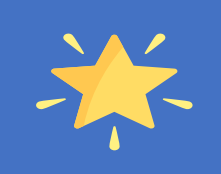

【コンテンツの紹介】

※研修主催者の方には、研修を円滑に進めるため、動画の内容を事前に確認されることをおすすめします。

※配付プレゼン資料の中には、演習の回答等が含まれるものもあります。実情に応じ、回答部分のみ演習後に配付する などの方法も考えられます。

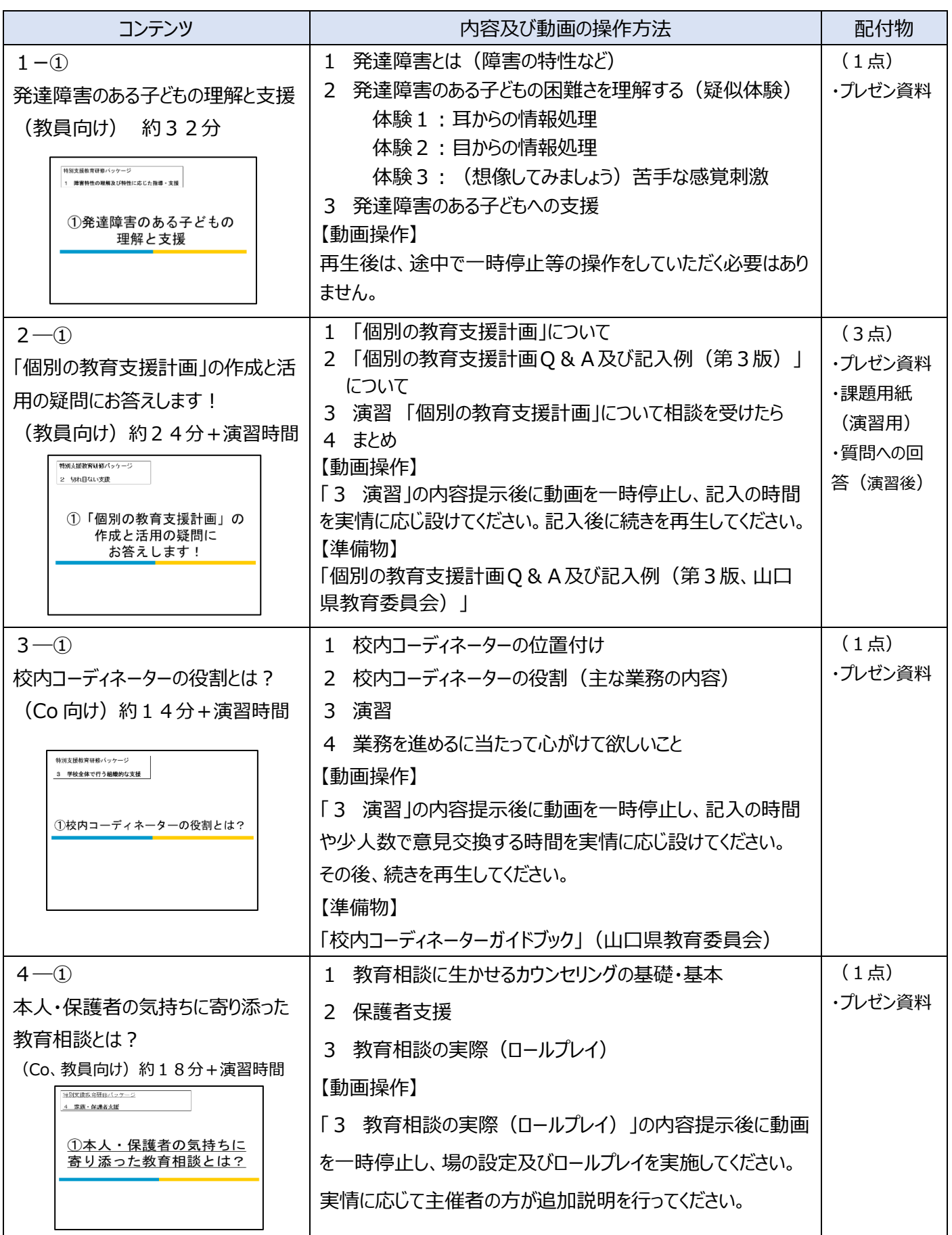

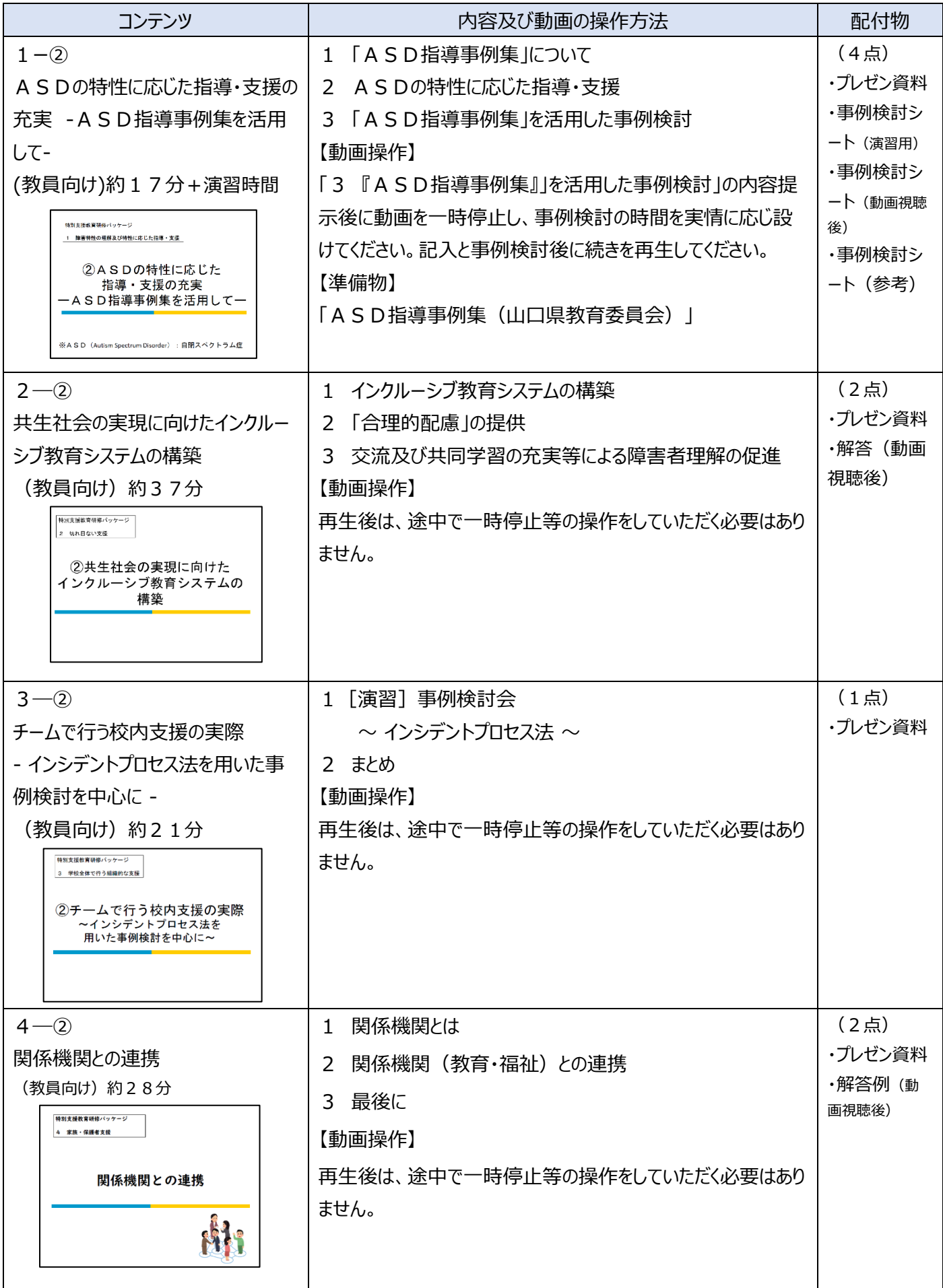

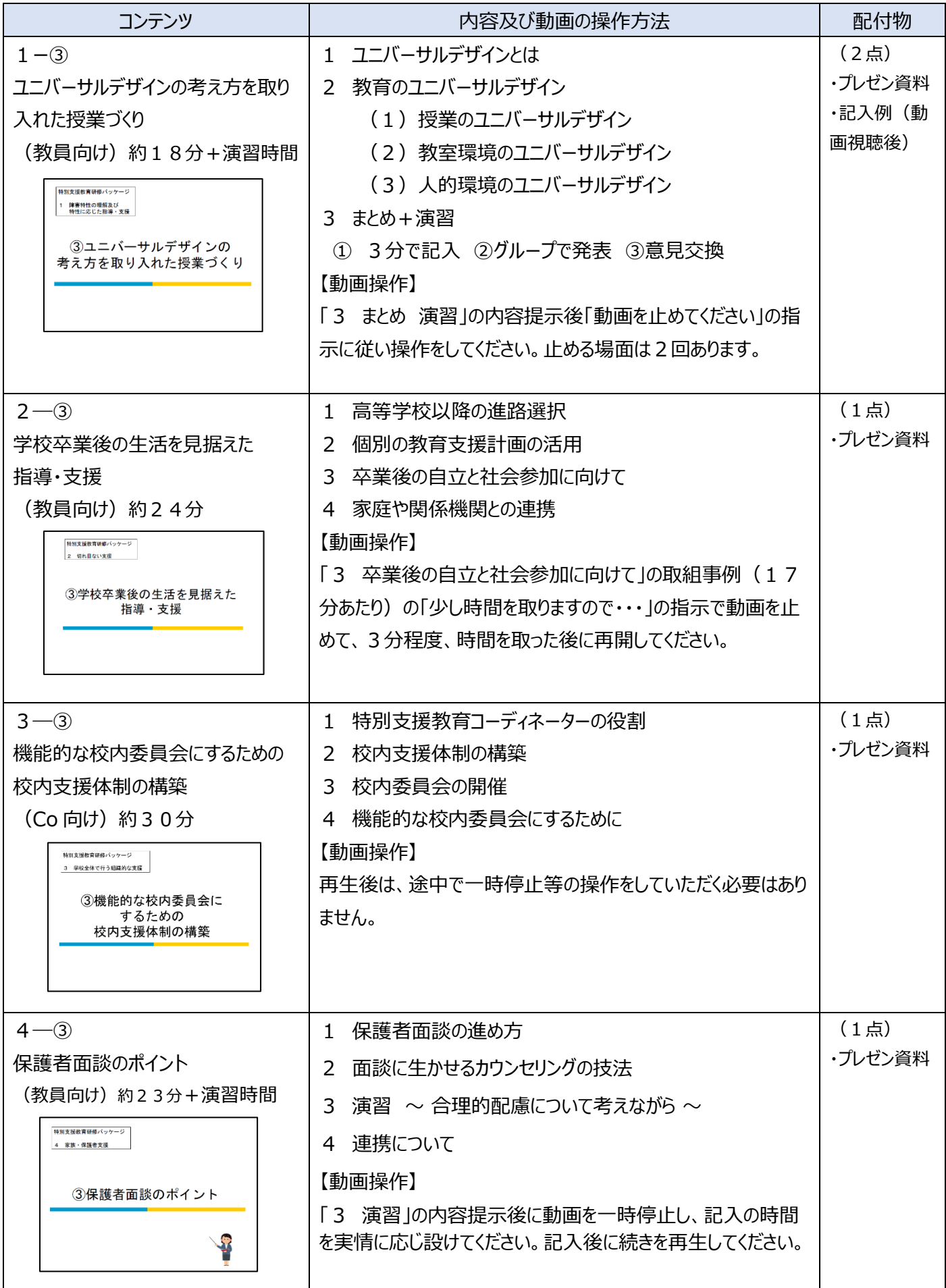

# 【コンテンツのダウンロードについて】

### 各コンテンツは以下の URL、二次元コードよりダウンロードして御活用ください。

### URL

https://drive.google.com/drive/folders/1NbZnTT8676RFUMWMKj4FDNFloeBQANc6?usp=sharing

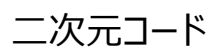

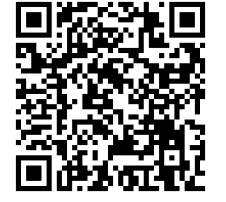

## 【活用後のアンケートについて】

本パッケージの内容をより充実させるため、活用後に簡単なアンケートに御協力ください。(回 答時間:2~3分程度)。

アンケートは以下の URL、二次元コードより Web アンケートフォームにアクセスしていただき、御 回答ください。

#### URL

https://docs.google.com/forms/d/e/1FAIpQLSdPTnHKa6L2aw9nFoYkujGLLNJSDCxTGP3SdMY-pWDaDvJS5g/viewform

二次元コード

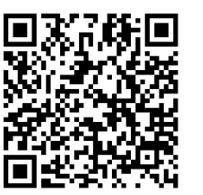